From: Sent: To: Subject: Attachments: Alan Spann <j\_alan\_s@yahoo.com> Thursday, Aptil 21, 2022 10:08 AM Titus Auditor Spann Fuel Surcharge Fuel Surcharge.pdf Required

Titus County Auditor  $\pm km^{\pm}$ 4 - 59-d

u

APR 2 1 2022

Due to increase in the price of diesel, I am requesting permission to add a fuel surcharge on the haul price only.

I have attached a sheet with the surcharge amounts over \$4.00 per gallon.

This site is the U.S. Energy Information Administration that posts fuel prices every Monday for this region. I will use that price and the attached sheet to figure the surcharge for that week.

The web site is

Gulf Coast (PADD 3) Gasoline and Diesel Retail Prices (eia.gov)

Gulf Coast (PADD 3) Gasoline and Diesel Retail Prices

lf you have any questions please call me

Thank You

Alan Spann H.E. Spann & Co., lnc. 903-572-8515

## H.E. SPANN & CO., INC **FUEL SURCHARGE**

**APPLICABLE** 

## **Auditor Office**

# APR 21 2022<br>*Received*

Average Cost Per Gallon of Fuel

J.

 $\begin{array}{c} \widetilde{\mathbf{z}}_{1} \rightarrow \mathbf{z}_{2} \\ \widetilde{\mathbf{z}}_{3} \rightarrow \mathbf{z}_{4} \end{array}$ 

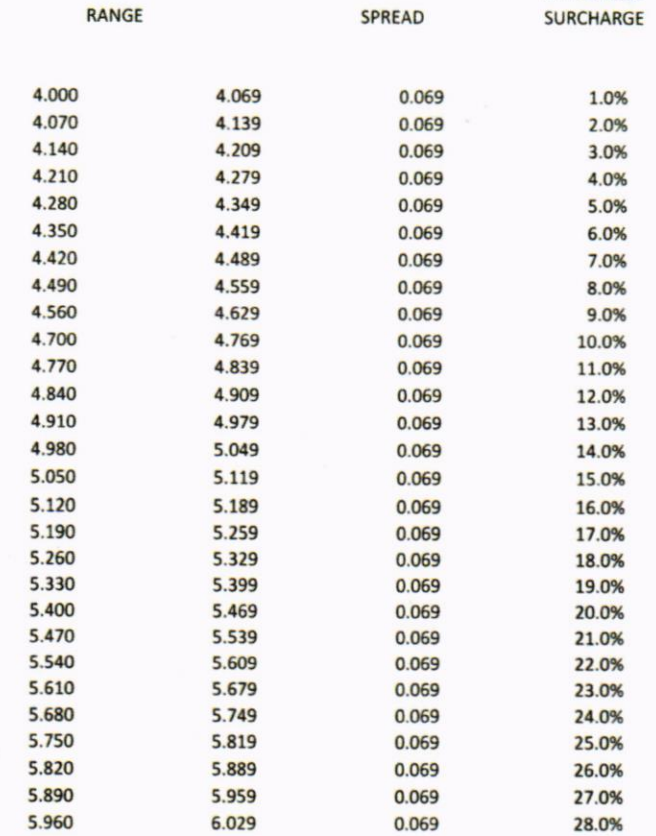

SURCHARGE ONLY APPLIES TO HAUL NOT MATERIAL

### Note

The applicable weekly fuel surcharge percentage shall be determined by referencing to the results of the survey for diesel fuel pricing conducted every Monday by the Department of Energy-Energy Information Administration. Diesel prices reported on Monday applied to the above "scale" indicates the surcharge to be in effect for that week.

EIA website is: https://www.eia.gov/dnav/pet/pet\_pri\_gnd\_dcus\_r30\_w.htm "Gulf Coast Region"